#### Databases Design. Introduction to SQL

#### LAB WORK 4

# PostgreSQL

IITU, ALMATY, 2020

### Installation

• www.postgresql.org/download/

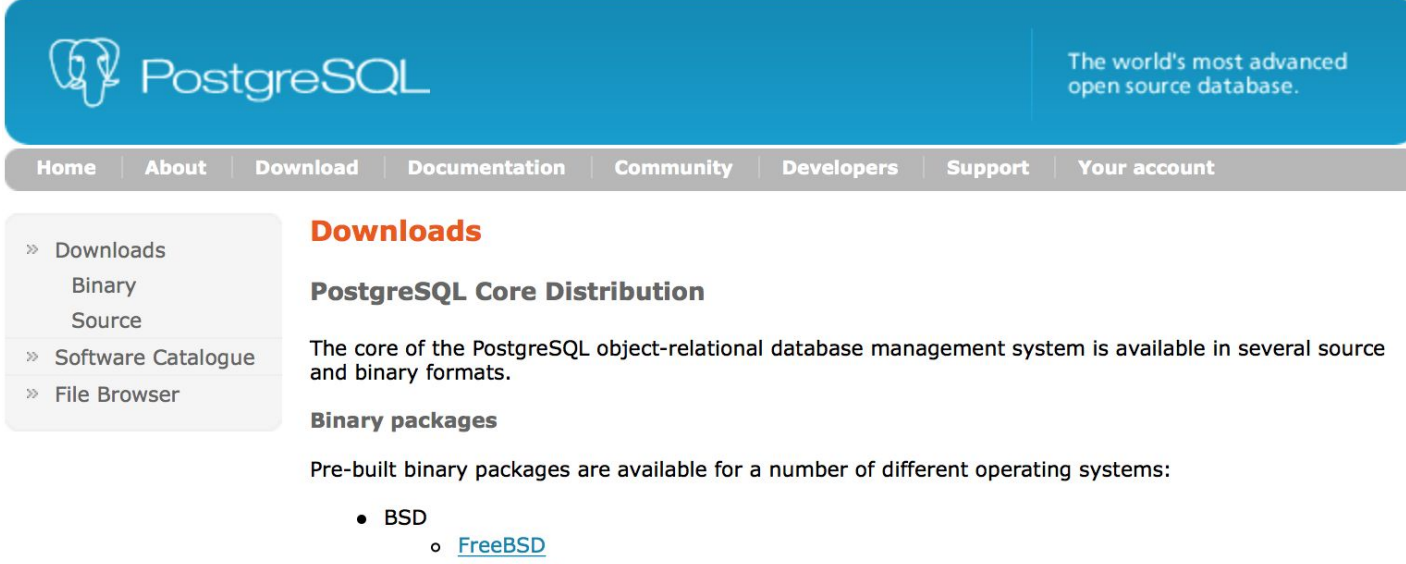

- o OpenBSD
- $\bullet$  Linux
	- o Red Hat family Linux (including CentOS/Fedora/Scientific/Oracle variants)
	- o Debian GNU/Linux and derivatives
	- o Ubuntu Linux and derivatives
	- o SuSE and OpenSuSE
	- o Other Linux
- $•<sub>macOS</sub>$
- **Solaris**
- Windows

# PostgreSQL + pgAdmin

#### Recommendation: PostgreSQL 9.5 + pgAdmin 3

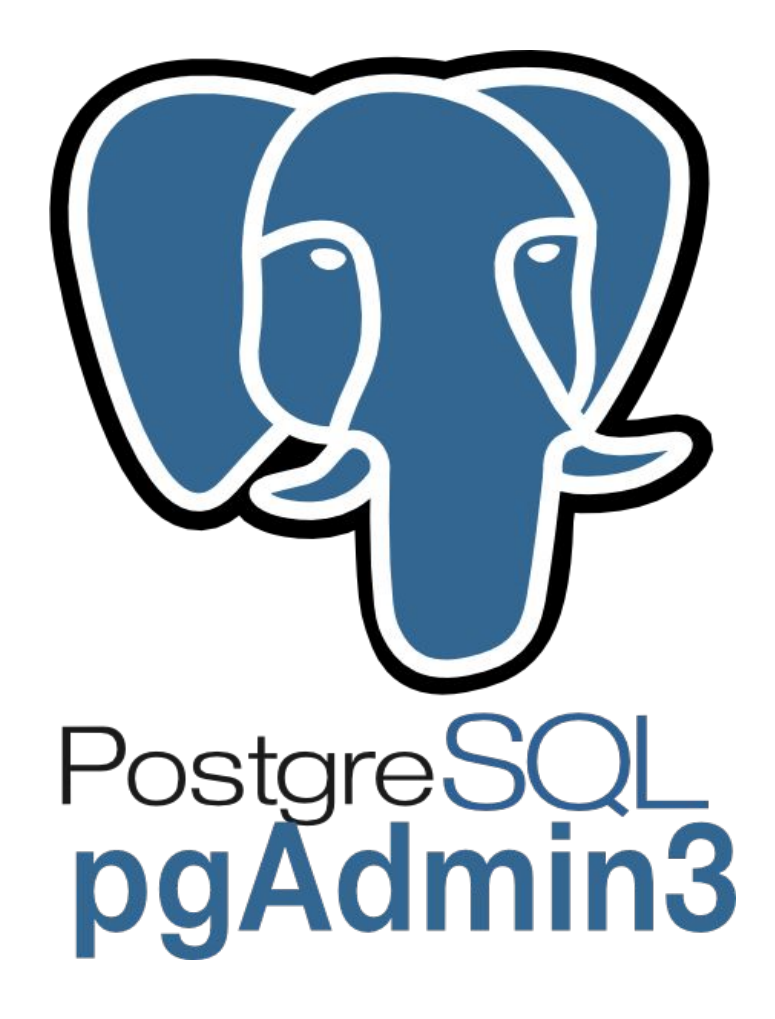

#### Connection to server

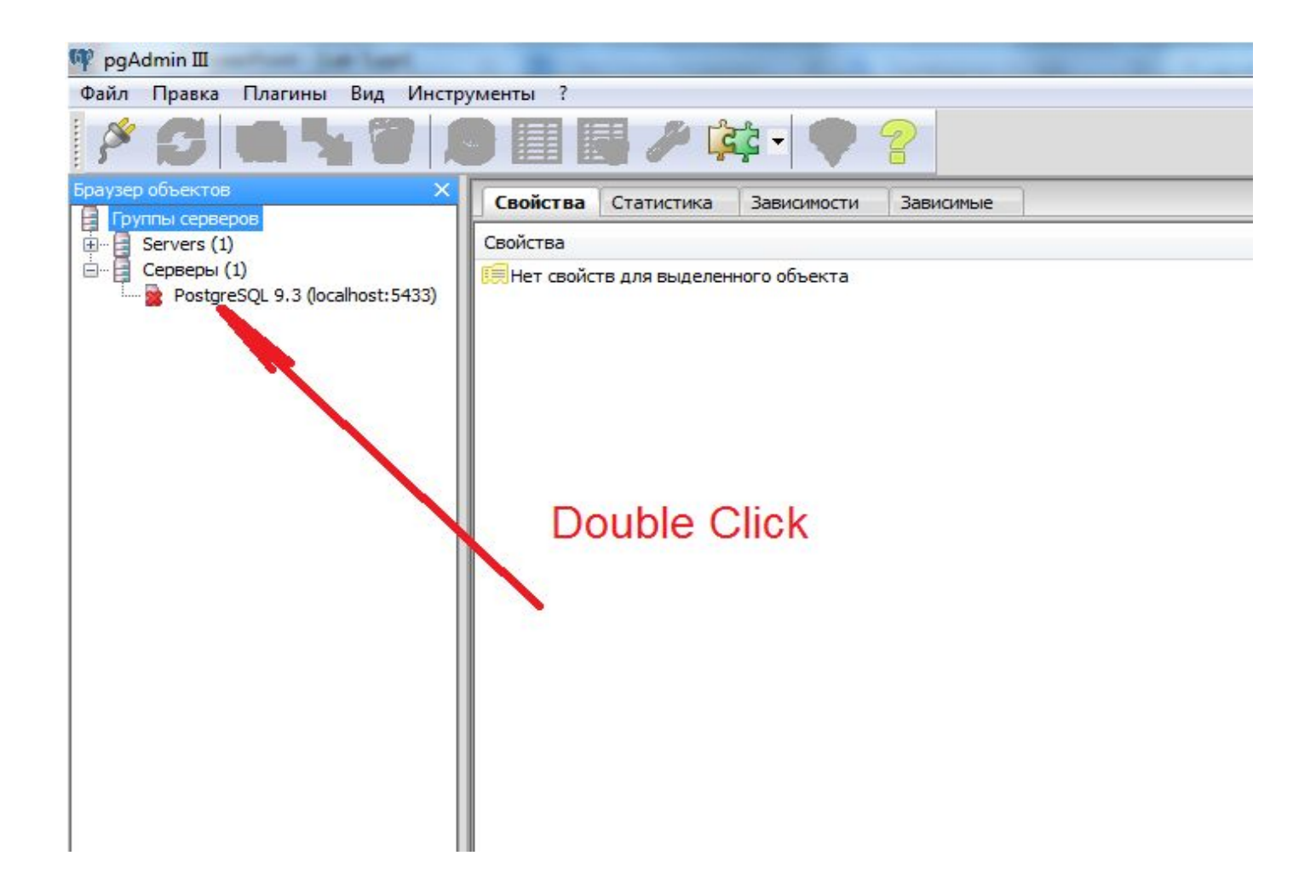

#### Connection to server

Password (for IITU computers):

webuser

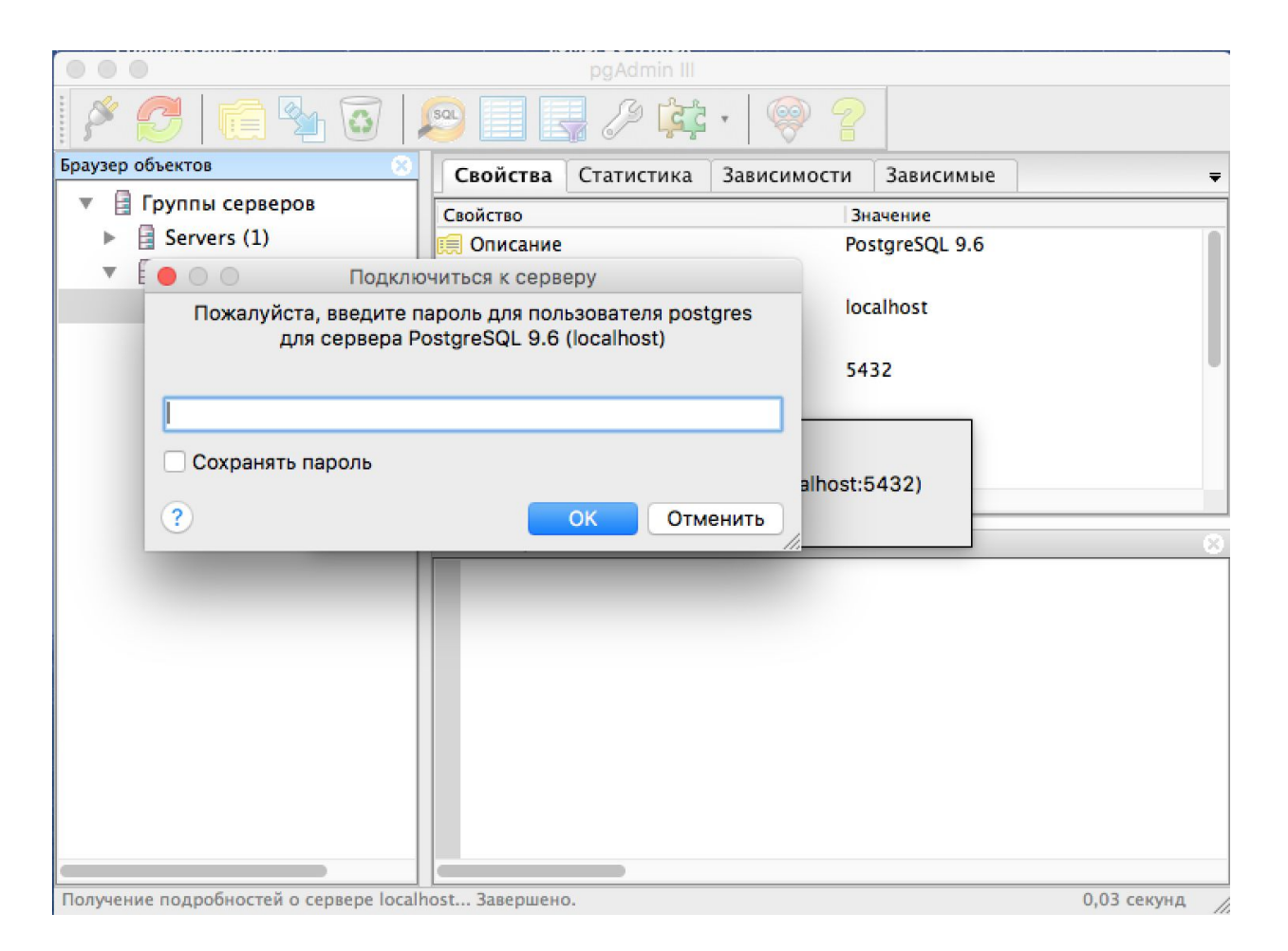

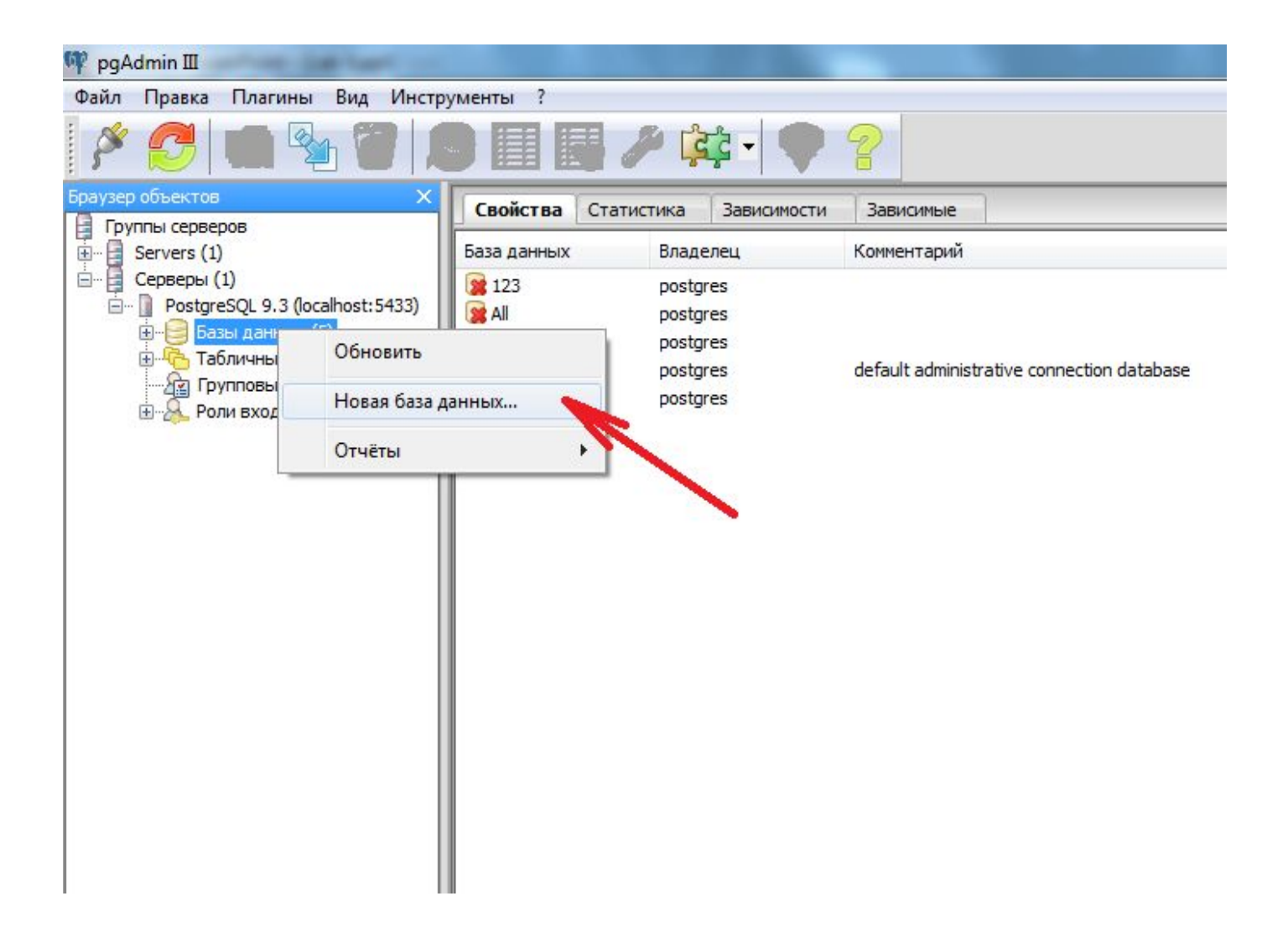

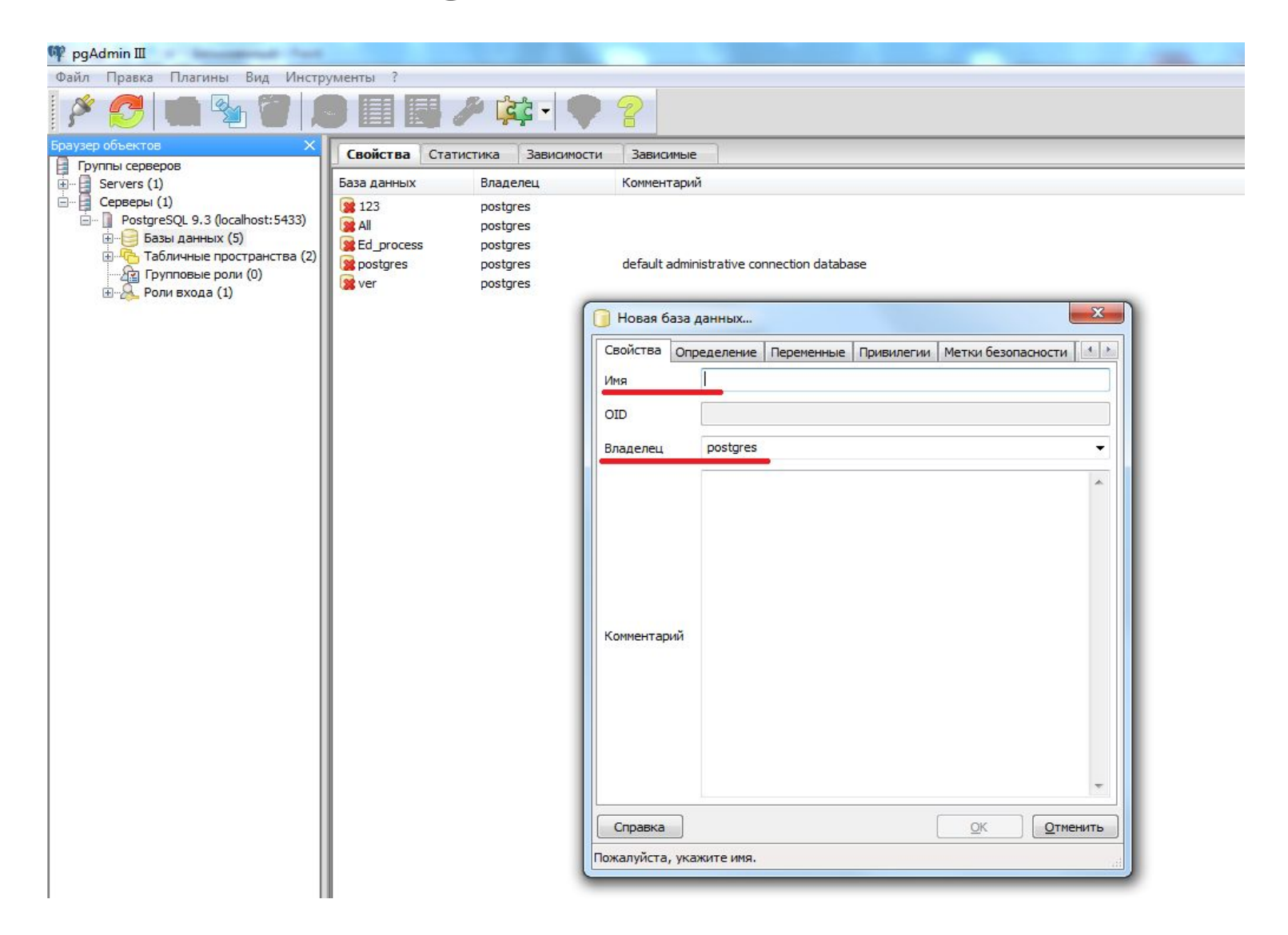

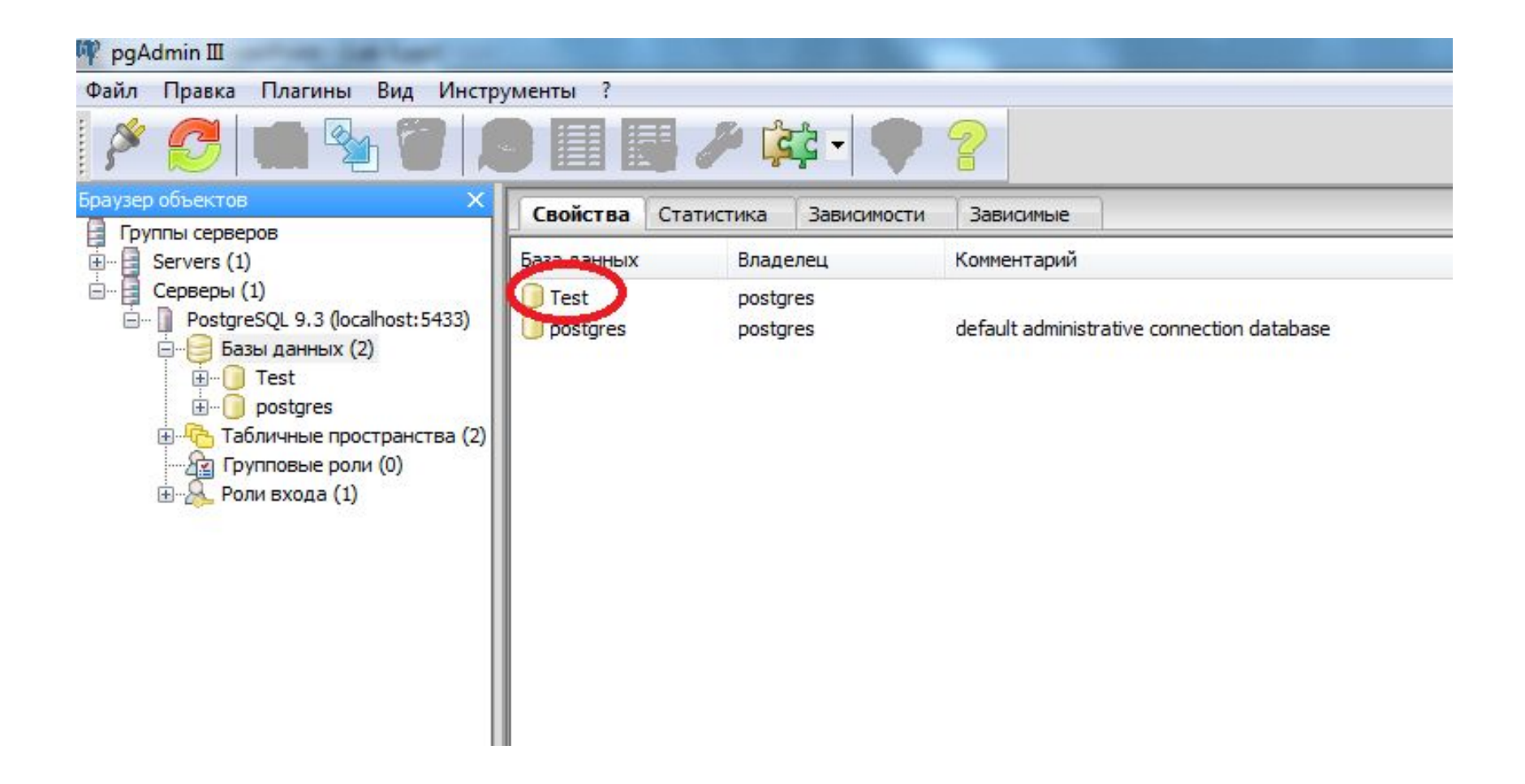

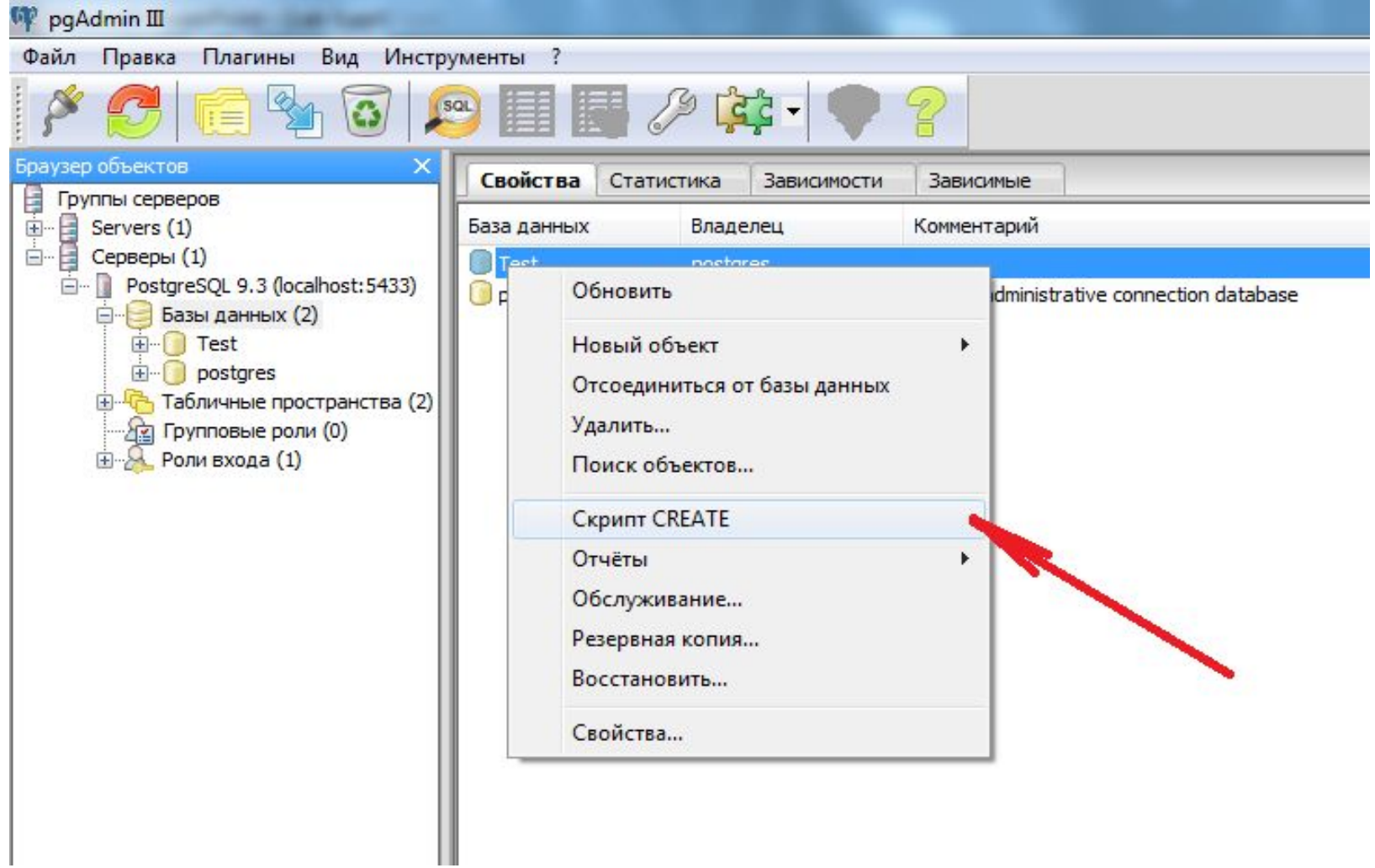

### CREATE DATABASE

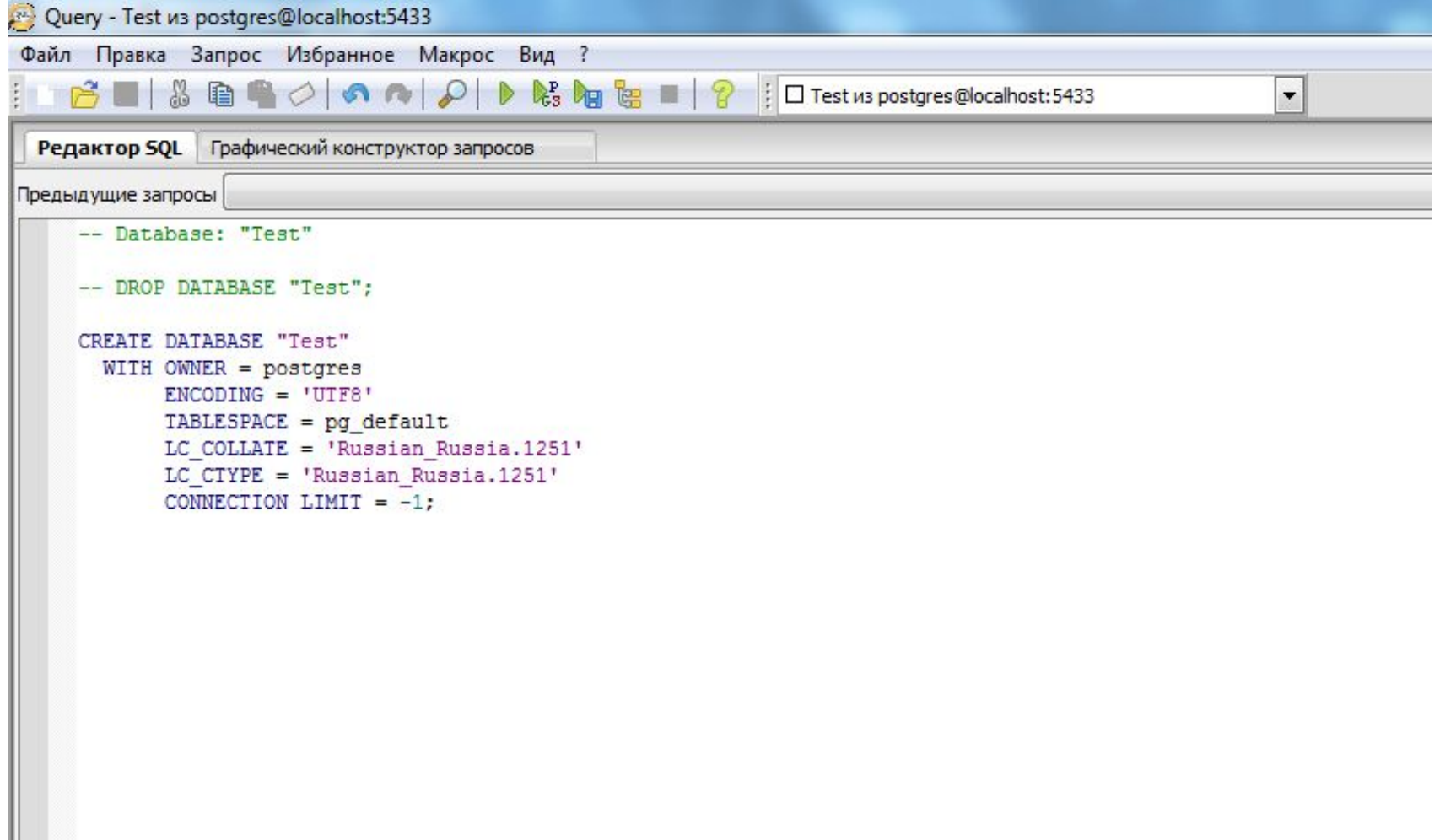

# New query

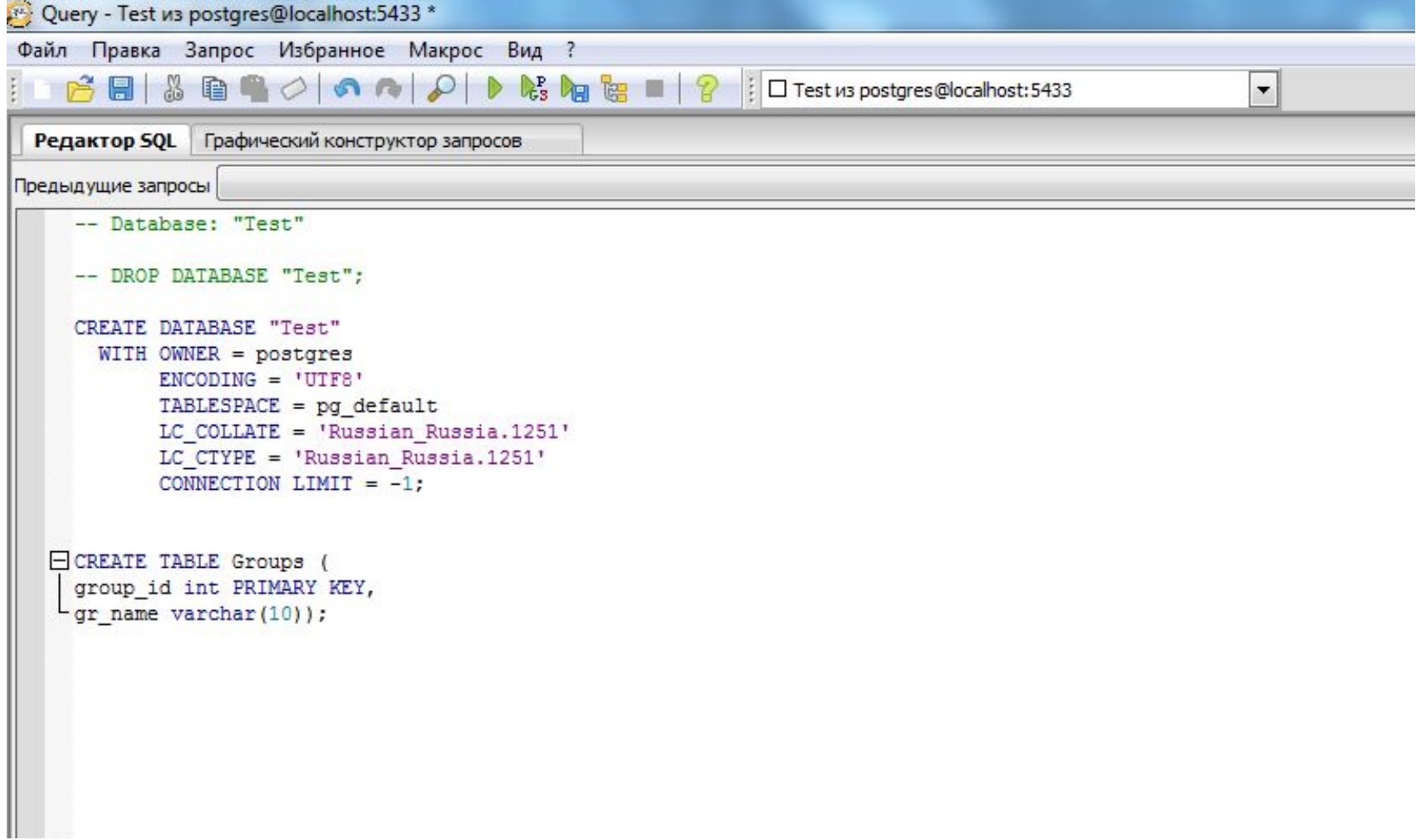

### New query

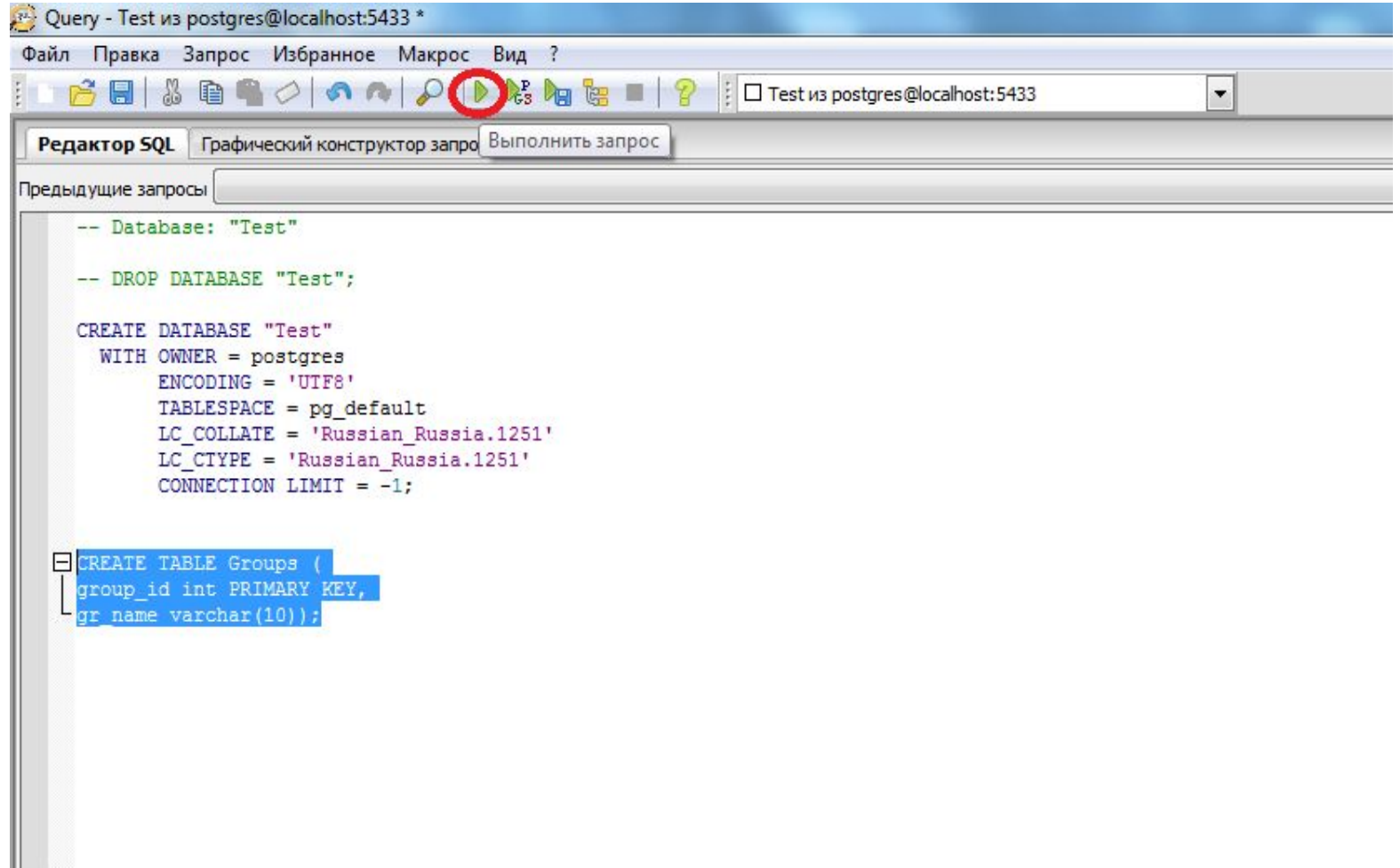

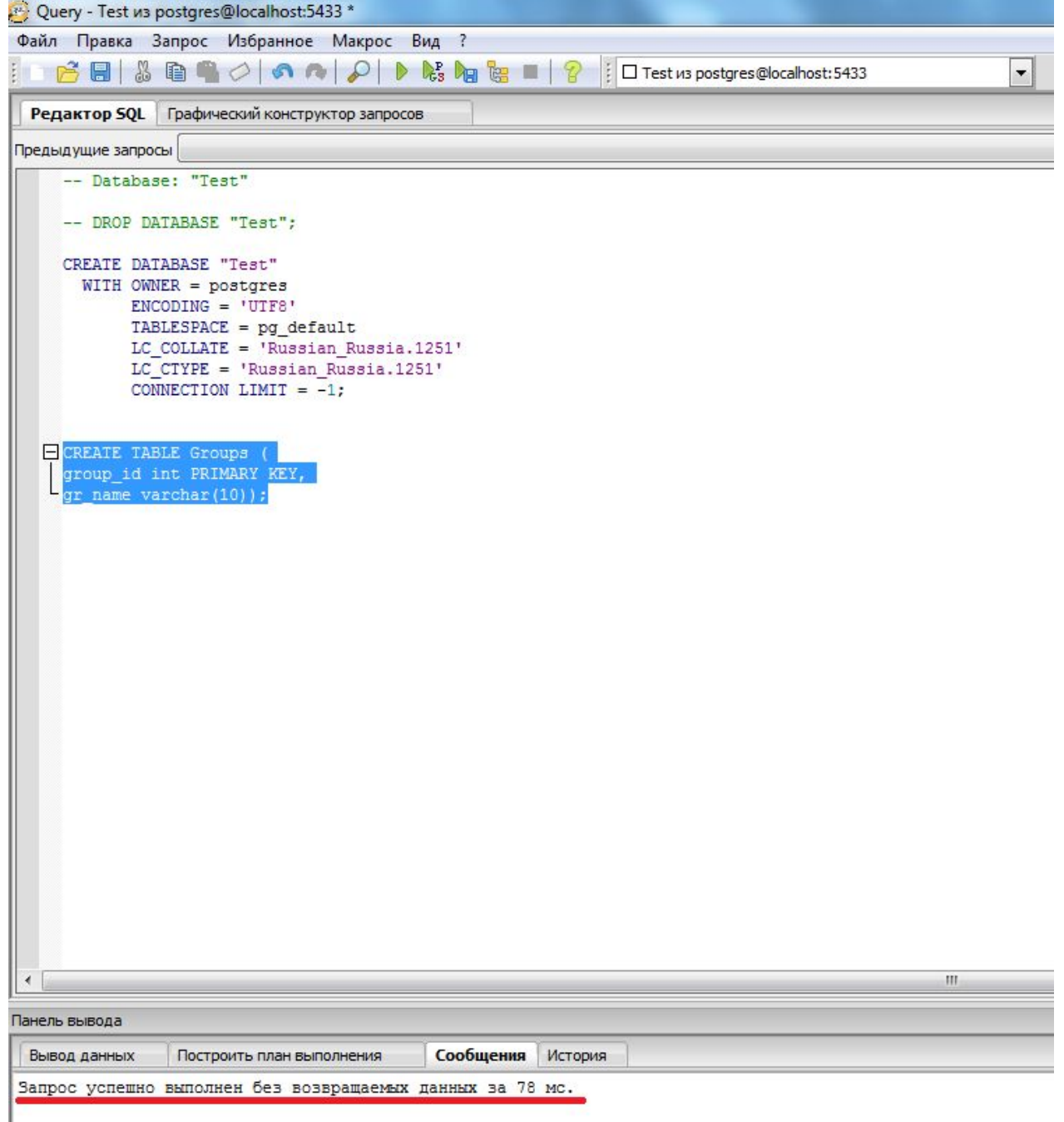

#### Save as \*.sql

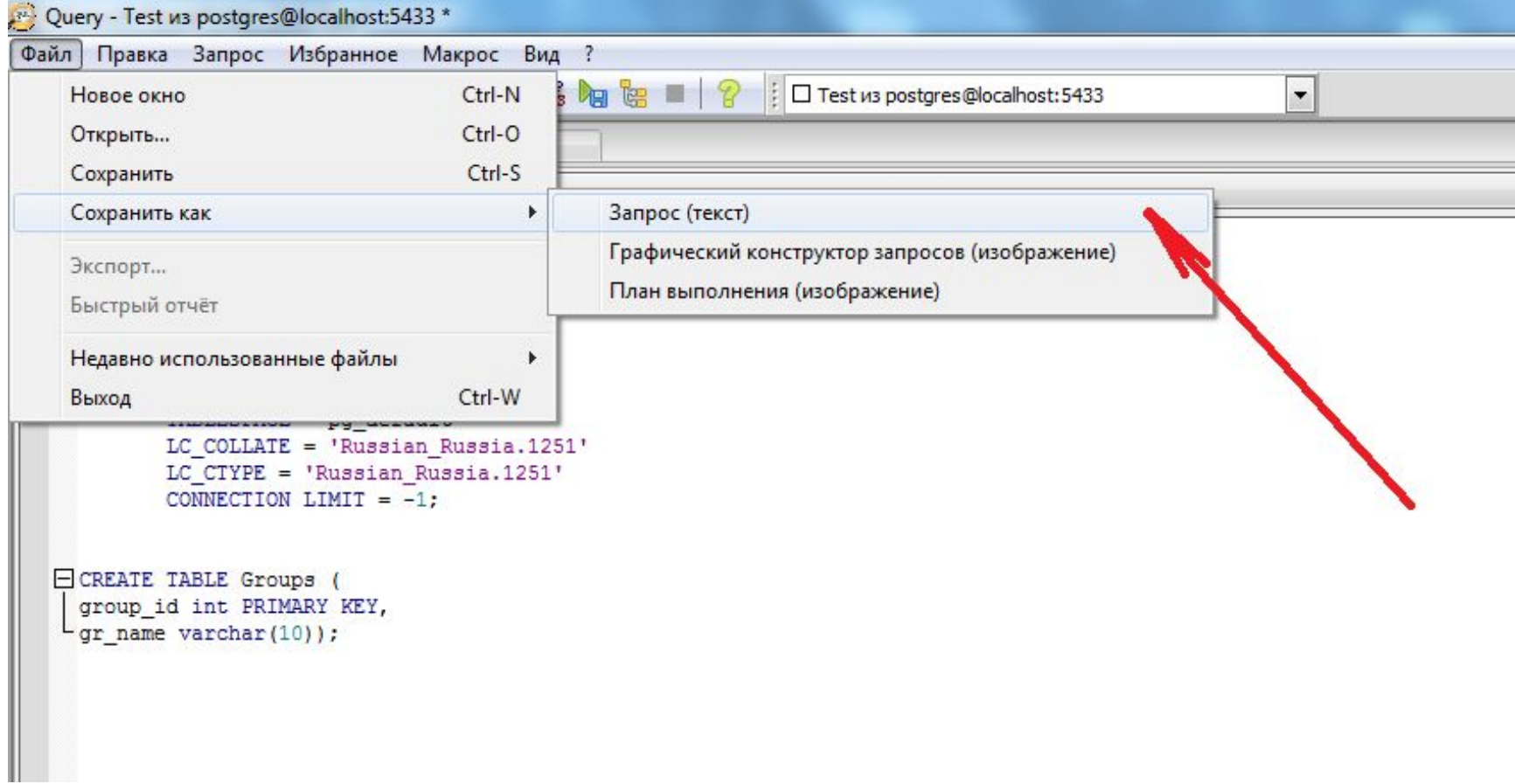